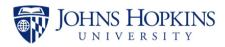

## University Council on Learning Assessment Office of the Provost

## Best Practices in Assessment for Different Modalities, Methods, and Types

## **Assessment Options and Alternatives**

Alternative assessments depend on what the instructor is trying to measure or evaluate.

- 1. Skills
- 2. Knowledge
- 3. Analysis and evaluation of content
- 4. Creativity in synthesizing and critiquing concepts
- 5. Competencies
- 6. Lab work
- 7. Experiential learning
- 8. Simulations

| Credit Bearing Online and Onsite Courses                                                                            |                                                                                                    |                                                                                                    |  |
|----------------------------------------------------------------------------------------------------|----------------------------------------------------------------------------------------------------|----------------------------------------------------------------------------------------------------|--|
| Onsite Assessments                                                                                                  | Online Assessment Suggestions                                                                                                    | Technology                                                                                                    |  |
| Formative Assessments-<br>Knowledge checks,<br>Discussions, in class<br>activities, presentations,<br>Short quizzes | <ol> <li>Test understanding - Create short frequent:         <ul> <li>Quizzes</li> </ul> </li> <li>Polls</li> <li>Create formative assessments to drive learning, such as:         <ul> <li>Performances</li> <li>Presentations</li> </ul> </li> <li>Interactive activities</li> </ol> | <ol> <li>Test understanding:         <ul> <li>Use quiz option in LMS for knowledge checks or other tools available to you</li> <li>Use poll option during synchronous sessions</li> </ul> </li> <li>Students create         <ul> <li>Performance videos uploaded to Voicethread, Youtube, Vimeo, etc.</li> <li>Short presentations in PowerPoint, VoiceThread, Prezi, etc.</li> <li>Interactive activities: mind mapping tools, Apster, Metta, ThingLink</li> </ul> </li> </ol> |  |

|                                          | Self-assessments through:     a. Reflection papers     b. Portfolio reflections                                                                                                    | 3. Reflections can be added in the LMS or a portfolio tool such as VoiceThread, Edublogs, or one available at JHU                                                                                                    |  |
|------------------------------------------|----------------------------------------------------------------------------------------------------|----------------------------------------------------------------------------------------------------|--|
|                                          | 4. Student led discussion sessions: a. Synchronous b. Asynchronous                                                                                                    | <ul> <li>4. Lead conversations in:</li> <li>a. Synchronous sessions: through ZOOM, or any other videoconferencing tool</li> <li>b. Asynchronous sessions through the LMS discussion board, Pretzl, Piaza, VoiceThread or any other discussion board tool</li> </ul> |  |
| Summative Assessments<br>Exams and Tests | <ol> <li>Short Paper or Final Paper</li> <li>Project, Digital Posters, Presentations</li> </ol>                                                                                                    | <ol> <li>Word documents, WordPress, Padlet, Prezi</li> <li>Project, Presentations and Digital Posters could be created in<br/>WordPress, Padlet, Prezi, PowerPoint, VoiceThread, Slack,<br/>ASANA, etc.</li> </ol>                                                  |  |
|                                          | 3. Case Study                                                                                                    | 3. Case Study – Zotero, MindMapple, Paperity                                                                                                    |  |
|                                          | 4. Performance                                                                                                    | Performance - Use VoiceThread, Ponapto, Youtube or Vimeo to upload or create videos                                                                                                    |  |
|                                          | 5. Digital Portfolio                                                                                                    | 5. Portfolio tool in the LMS or other tools available to you                                                                                                    |  |
|                                          | <ul> <li>6. Exams built online:</li> <li>Open book – timed</li> <li>Randomized questions</li> <li>Randomized questions from a large pool</li> <li>Use multiple versions of an exam</li> <li>Randomized choices of answer</li> <li>Proctored exams</li> </ul> | <ul> <li>Exams built into the:</li> <li>LMS or AMS, Respondus Lockdown browser</li> <li>Plagiarism detecting software: SafeAssign, TurnItIn, iThenticate</li> </ul>                                                                                                 |  |
| Large Class Exams                        | 1.Use Peer Grading/ Peer Assessments     2.Use Creative TA Grading                                                                                                    | <ol> <li>Canvas/ Course Plus Grading systems.</li> <li>Gradescope</li> </ol>                                                                                                    |  |
| Lab and Design Course Assessments        |                                                                                                    |                                                                                                    |  |
| Onsite Assessments                       | Online Assessment Suggestions                                                                                                    | Technology                                                                                                    |  |

| Lab work                               | Use virtual labs to replicate the assessment task and assess student performance                                                                                                    | 1. Check <u>Labster</u> for guidance                                                                                                    |
|----------------------------------------|----------------------------------------------------------------------------------------------------|----------------------------------------------------------------------------------------------------|
|                                        | <ul> <li>2. Use simulations and ask the students to evaluate or analyze them</li> <li>3. Help students create <ul> <li>a. Presentations</li> <li>b. Performances</li> </ul> </li> </ul>                                                                            | <ol> <li>Catalogue or repository of simulations, assessments can be created in LMS, AMS, or uploaded as narratives and reflections, using Padlet, VoiceThread, etc.</li> <li>Using available technology or open source technology a. Presentations can be accomplished using Panopto, VoiceThread, Zoom, Prezi, etc.</li> <li>Performances can be uploaded to Youtube, Vimeo or the LMS using either recordings from a mobile device or by recording directly in Panopto or Zoom</li> </ol> |
| Problem solving tasks                  | <ol> <li>Give students options to create projects they have designed, using mind mapping tools or other technologies that prompt them to use creative approaches to their projects</li> <li>Provide students with raw data and ask them to analyze them</li> </ol> | <ol> <li>Mind Mapping Tools such as Bubbles, Mindmeister, Vengage</li> <li>SPSS, STATA, R, inVivo, Excel, etc.</li> </ol>                                                                                                    |
| Teamwork in problem-<br>based learning | Create spaces using technology to connect and create group projects                                                                                                    | 1. Technology: Slack, Padlet, WordPress, etc.                                                                                                    |
| Experiential Learning Cou              | ırse Assessments                                                                                                    |                                                                                                    |
| Onsite Assessments                     | Online Assessment Suggestions                                                                                                    | Technology                                                                                                    |
| Problem solving activity               | Replicate activity within the LMS or other environments                                                                                                    | LMS team space, VoiceThread, Social media space, Facebook                                                                                                    |
| Reflective journals                    | Create a reflection space in the LMS or another space                                                                                                    | <ol> <li>Reflection could be created in the         <ul> <li>LMS portfolio</li> <li>LMS team space</li> <li>Portfolio tool outside the LMS</li> </ul> </li> </ol>                                                                                                    |
| Presentations / Reports                | Presentations created using available technology and uploaded to a platform of their choice                                                                                                    | <ol> <li>Presentations can be uploaded to Youtube, Vimeo, LMS and<br/>created using:</li> <li>a. PowerPoint, VoiceThread, Panopto, etc.</li> </ol>                                                                                                    |
|                                        | Reports can be created using available tools and uploaded to the LMS or available platform                                                                                                    | Reports can be created using:     a. WordPress, Padlet, Word, PowerPoint, etc.                                                                                                    |

| Formative assessments  | <ol> <li>To gauge progress and learning, instructors can create activities and performances to assess learning and improve instruction         <ul> <li>Performances</li> <li>Small assessments</li> <li>Presentations</li> <li>Activities and Discussions</li> </ul> </li> </ol> | a. Quiz and exam tools in the LMS b. Team space in the LMS c. Videos using VoiceThread d. Discussions using the discussion board in LMS, Pretzl, Piaza                                                                                                |
|------------------------|----------------------------------------------------------------------------------------------------|----------------------------------------------------------------------------------------------------|
| Teamwork               | <ol> <li>Create team spaces online to facilitate team activities</li> <li>Create team projects         <ul> <li>Collaborating on papers</li> <li>Creating presentations and performances</li> </ul> </li> </ol>                                                                   | <ol> <li>Team spaces can be facilitated in the LMS, in TEAMS,<br/>WordPress, Facebook, etc.</li> <li>Teams can use the following to create their projects:         <ul> <li>a. Publishing tools</li> <li>b. Presentation tools</li> </ul> </li> </ol> |
| Peer group evaluations | Students can evaluate each others' work in the LMS. Feedback could be private through the team space or public on the discussion board                                                                                                    | 1. Use LMS team space or discussion board                                                                                                    |